### **РАБОЧАЯ ПРОГРАММА УЧЕБНОЙ ДИСЦИПЛИНЫ** *ОПД.05 ИНФОРМАЦИОННЫЕ ТЕХНОЛОГИИ В ПРОФЕССИОНАЛЬНОЙ ДЕЯТЕЛЬНОСТИ*

#### ДОКУМЕНТ ПОДПИСАН ЭЛЕКТРОННОЙ ПОДПИСЬЮ

Сертификат: 0265B59E0009AD048D412C6E56492981C3 Владелец: Ляшок Сергей Иванович Действителен: с 13.04.2021 до 13.07.2022

Программа учебной дисциплины «Информационные технологии в профессиональной деятельности» *для специальности* среднего профессионального образования «08.02.01. Строительство и эксплуатация зданий и сооружений»

Программа учебной дисциплины разработана на основе Федерального государственного образовательного стандарта (далее – ФГОС), утвержденного приказом Минобрнауки России от 10.01.2018г. № 2 (Зарегистрировано в Минюсте России 26.01.2018г. № 49797) по специальности среднего профессионального образования (далее СПО) «Строительство и эксплуатация зданий и сооружений».

Автор: преподаватель, Каргапольцев В.П.

# **СОДЕРЖАНИЕ**

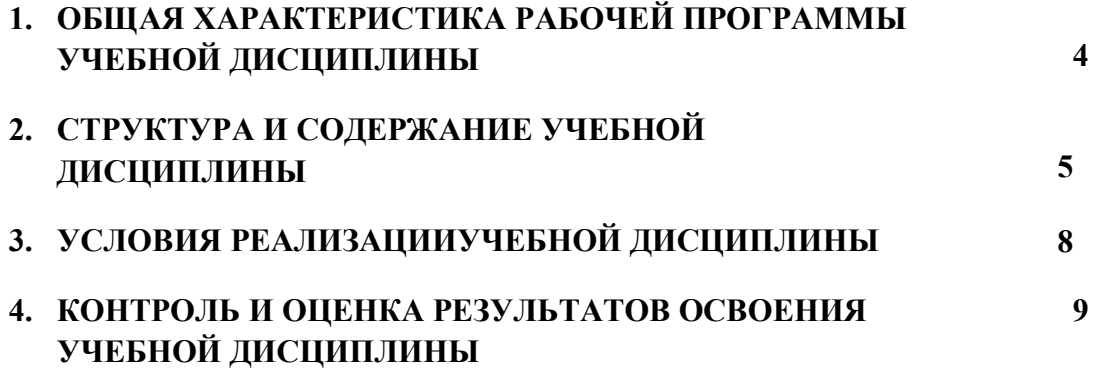

### **1. ОБЩАЯ ХАРАКТЕРИСТИКА РАБОЧЕЙ ПРОГРАММЫ УЧЕБНОЙ ДИСЦИПЛИНЫ** *«***Информационные технологии в профессиональной деятельности***»*

#### **1.1. Место дисциплины в структуре основной образовательной программы:**

Учебная дисциплина «Информационные технологии в профессиональной деятельности» является обязательной

частью общепрофессионального цикла примерной основной образовательной программы в соответствии с ФГОС по специальности 08.02.01 Строительство и эксплуатация зданий и сооружений.

Учебная дисциплина «Информационные технологии в профессиональной деятельности» обеспечивает

формирование профессиональных и общих компетенций по всем видам деятельности ФГОС по специальности 08.02.01 Строительство и эксплуатация зданий и сооружений. Особое значение дисциплина имеет при формировании и развитии общих компетенций:

ОК 01. Выбирать способы решения задач профессиональной деятельности применительно к различным контекстам;

ОК 02. Осуществлять поиск, анализ и интерпретацию информации, необходимой для выполнения задач профессиональной деятельности;

ОК 03. Планировать и реализовывать собственное профессиональное и личностное развитие;

ОК 04. Работать в коллективе и команде, эффективно взаимодействовать с коллегами, руководством, клиентами;

ОК 05. Осуществлять устную и письменную коммуникацию на государственном языке Российской Федерации с учетом особенностей социального и культурного контекста;

ОК 06. Проявлять гражданско-патриотическую позицию, демонстрировать осознанное поведение на основе традиционных общечеловеческих ценностей;

ОК 07. Содействовать сохранению окружающей среды, ресурсосбережению, эффективно действовать в чрезвычайных ситуациях;

ОК.08.Использовать средства физической культуры для сохранения и укрепления здоровья в процессе профессиональной деятельности и поддержания необходимого уровня физической подготовленности.

ОК 09. Использовать информационные технологии в профессиональной деятельности;

ОК 10. Пользоваться профессиональной документацией на государственном и иностранном языках;

ОК 11. Использовать знания по финансовой грамотности, планировать предпринимательскую деятельность в профессиональной сфере;

а так же при формировании и развитии профессиональной компетенции ПК3.5

Обеспечивать соблюдение требований охраны труда, безопасности жизнедеятельности и защиту окружающей среды при выполнении строительно-монтажных, в том числе отделочных работ, ремонтных работ и работ по реконструкции и эксплуатации строительных

объектов.

### **1.2. Цель и планируемые результаты освоения дисциплины:**

 $\overline{a}$ 

В рамках программы учебной дисциплины обучающимися осваиваются умения и знания

| Код       | Умения                       | Знания                              |
|-----------|------------------------------|-------------------------------------|
| ПК, ОК    |                              |                                     |
| OK 02.,   | - применять средства         | - состав, функции и возможности     |
| OK 03.,   | информационных технологий    | использования информационных и      |
| OK 04.,   | для решения профессиональных | телекоммуникационных технологий     |
| OK 09.,   | задач;                       | для информационного моделирования   |
| ПК. 1.3., | - использовать программное   | (ВІМ-технологий) в профессиональной |

*<sup>1</sup> Приводятся только коды компетенций общих и профессиональных для освоения которых необходимо освоение данной дисциплины.*

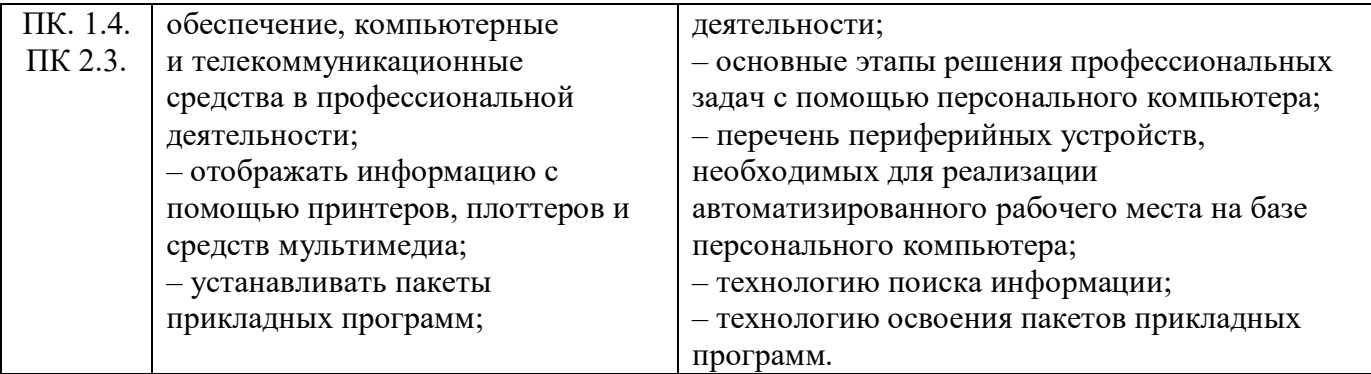

## **2. СТРУКТУРА И СОДЕРЖАНИЕ УЧЕБНОЙ ДИСЦИПЛИНЫ**

#### **2.1. Объем учебной дисциплины и виды учебной работы**

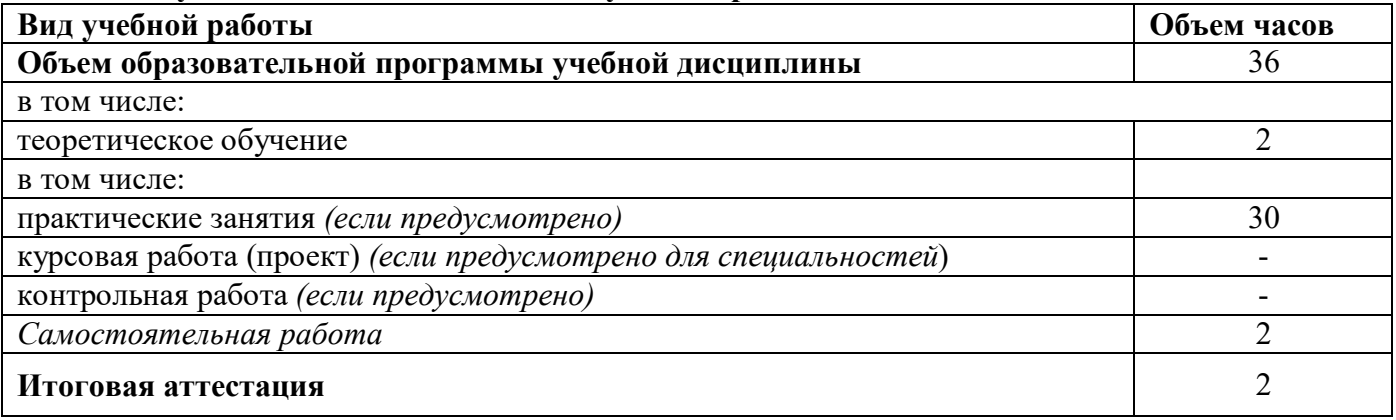

*Во всех ячейках со звездочкой (\*) (в случае её наличия) следует указать объем часов.*

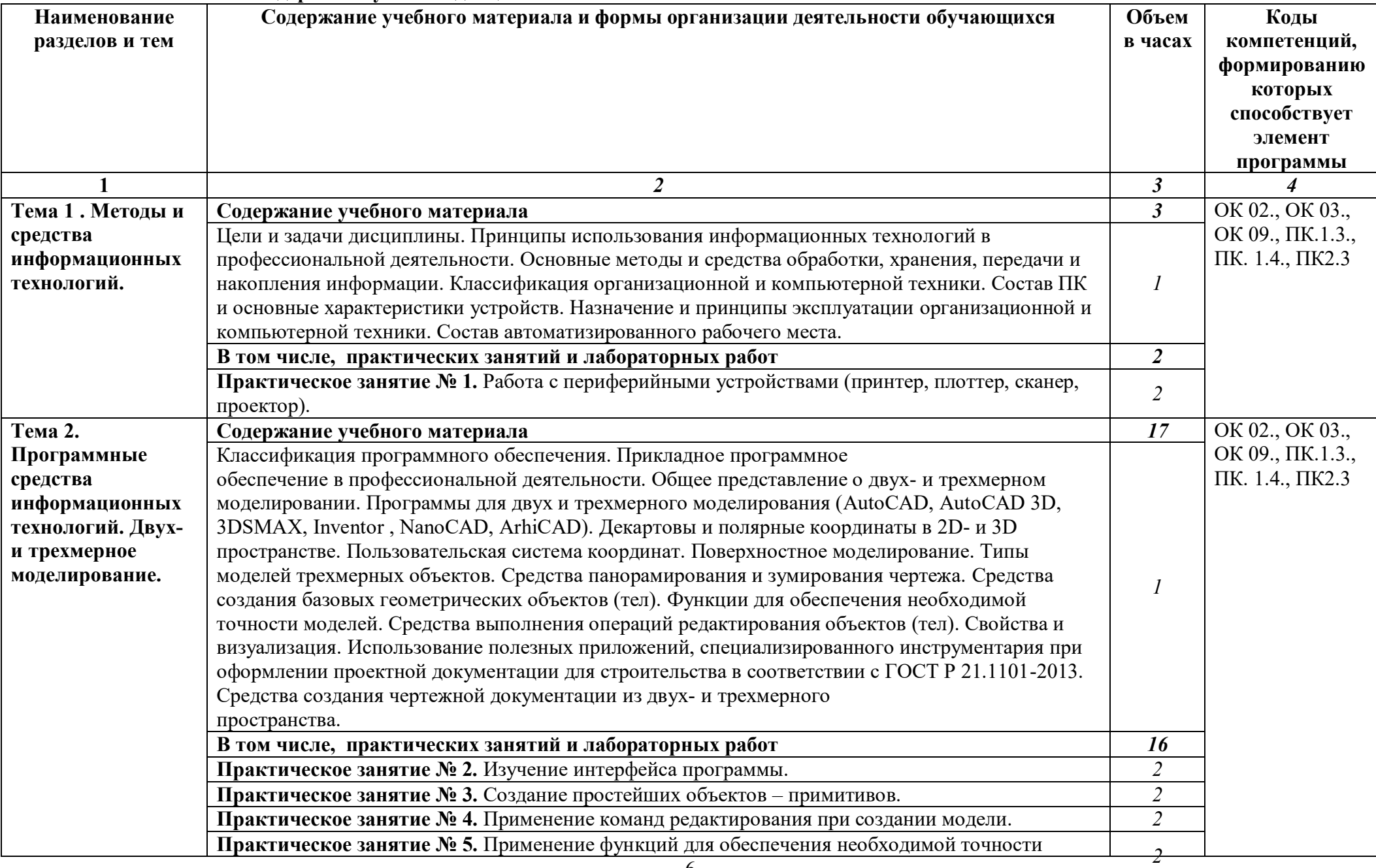

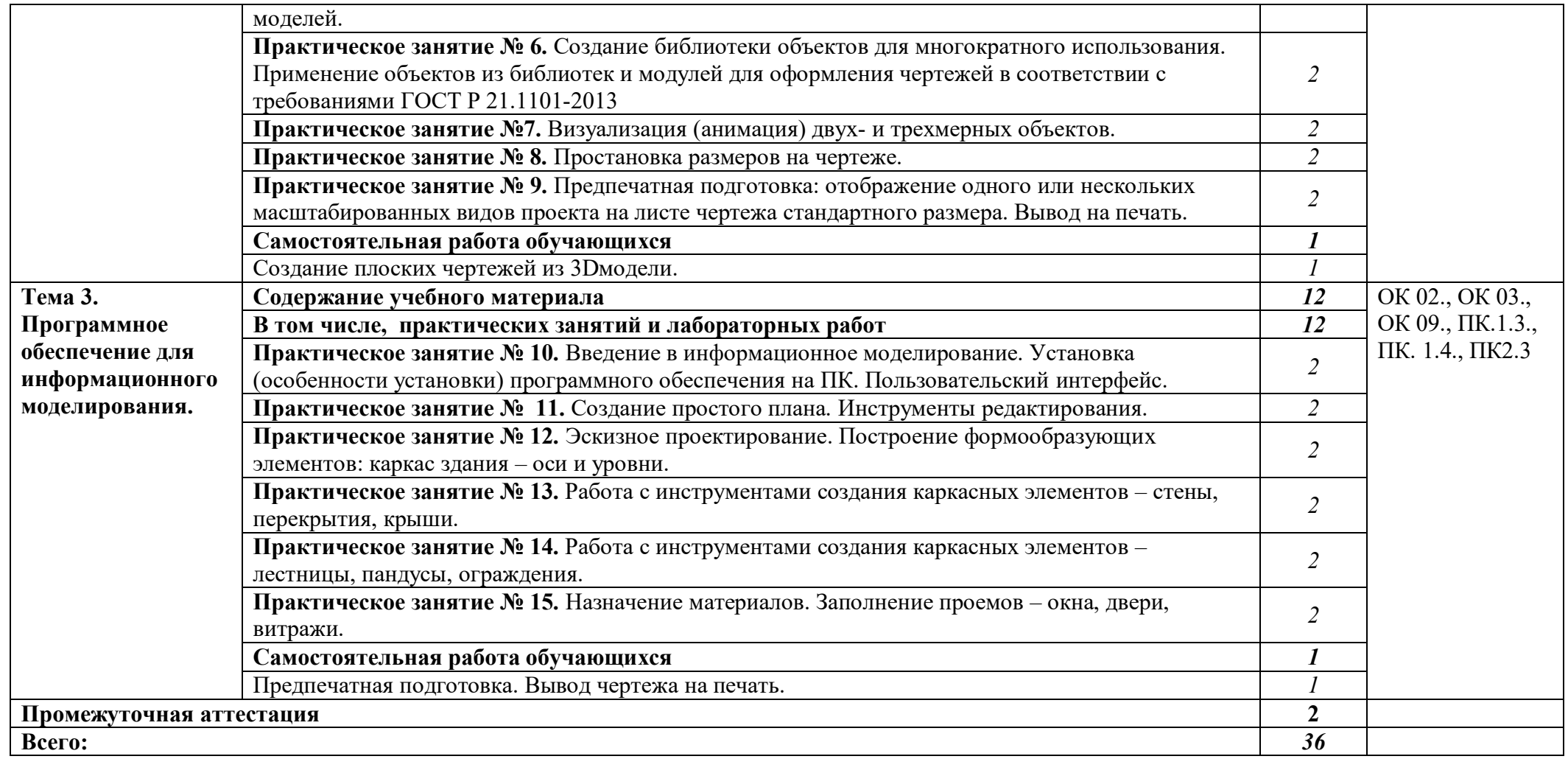

*.*

#### **3. УСЛОВИЯ РЕАЛИЗАЦИИ ПРОГРАММЫ УЧЕБНОЙ ДИСЦИПЛИНЫ**

#### **3.1. Для реализации программы учебной дисциплины должны быть предусмотрены следующие специальные помещения:**

Кабинет «Информационные технологии в профессиональной деятельности»,оснащенный оборудованием: посадочные места по количеству обучающихся,рабочее место преподавателя, доска; техническими средствами обучения: компьютер с необходимым лицензионным программным обеспечением и мультимедиапроектор (рабочее место преподавателя);компьютеры с необходимым лицензионным программным обеспечением по количеству обучающихся (с делением на подгруппы на практические занятия), принтер, сканер, проектор.

#### **3.2. Информационное обеспечение реализации программы**

Для реализации программы библиотечный фонд образовательной организации должен иметь печатные и/или электронные образовательные и информационные ресурсы, рекомендуемых для использования в образовательном процессе.

#### **3.2.1. Печатные издания<sup>2</sup>**

1. Михеева Е.В. Информационные технологии в профессиональной деятельности. Технические специальности: учебник для студ. Учреждений сред.проф. образования / Е.В. Михеева, О.И. Титова. – М.: Издательский центр «Академия», 2017 – 416 с.

#### **3.2.2. Электронные издания (электронные ресурсы)**

Аббасов И.Б. Основы трехмерного моделирования в 3DS MAX 2018 [Электронный ресурс]: учебное пособие/ Аббасов И.Б.— Электрон.текстовые данные.— Саратов: Профобразование, 2018.— 176 c.— Режим доступа:

http://www.iprbookshop.ru/64050.html.— ЭБС «IPRbooks

2. Библиотека компьютерной литературы (Библиотека книг компьютерной тематики (монографии, диссертации, книги, статьи, новости и аналитика, конспекты лекций, рефераты, учебники). [Электронный ресурс] -Режим доступа: http://it.eup.ru/

3. Библиотека учебной и научной литературы [Электронный ресурс]: портал. – Режим доступа http://sbiblio.com

4. Библиотека учебной и научной литературы [Электронный ресурс]: портал. – Режим доступа http://znanium.com/

5. Габидулин В.М. Трехмерное моделирование в AutoCAD 2018 [Электронный ресурс]/ Габидулин В.М.— Электрон.текстовые данные.— Саратов: Профобразование, 2018.— 240 c.— Режим доступа: http://www.iprbookshop.ru/64052.html.— ЭБС «IPRbooks» 6. Журнала САПР и графика [Электронный ресурс]: портал. – Режим доступа http://sapr.ru/

7. Информационная система «Единое окно доступа к образовательным ресурсам» [Электронный ресурс]: портал. – Режим доступа http://window.edu.ru/library

8. Каталог сайтов - Мир информатики [Электронный ресурс]:. Режим доступа:**3.2.3. Дополнительные источники** *(при необходимости)*

ВандезандДж., РидФ., КригелЭ. Autodesk Revit Architecture. Начальный курс. Официальный учебный курсAutodesk /Перевод с англ. В. В. Талапов. – М.: ДМК-Пресс, 2018. – 328 с.: ил.

2. Короткин А.А. Информационные технологии: учебник для студ. учреждений сред.проф. Образования / Г.С.гохберг, А.В. Зафиевский, А.А. Короткин. –1-е изд. – М.: Издательский центр «Академия», 2019. – 240с.

3. Полякова Т. А., Стрельцов А. А., Чубукова С. Г., Ниесов В. А. Организационное и правовое обеспечение информационной безопасности : учебник и практикум для СПО /; отв. ред. Т. А. Полякова, А. А. Стрельцов. — М. : Издательство Юрайт, 2020. — 325 с. — (Серия : Профессиональное образование). — ISBN 978-5-534-00843-2.

4. Советов, Б. Я. Информационные технологии : учебник для СПО / Б. Я. Советов, В. В. Цехановский. — 7-е изд., перераб. и доп. — М. : Издательство Юрайт, 2020. — 327 с.

— (Серия : Профессиональное образование). — ISBN 978-5-534-06399-8.

5. Методические указания для выполнения практических работ.

 $\overline{a}$ 

6. Методические рекомендации для выполнения самостоятельной работы.

# **4. КОНТРОЛЬ И ОЦЕНКА РЕЗУЛЬТАТОВ ОСВОЕНИЯ УЧЕБНОЙ ДИСЦИПЛИНЫ**

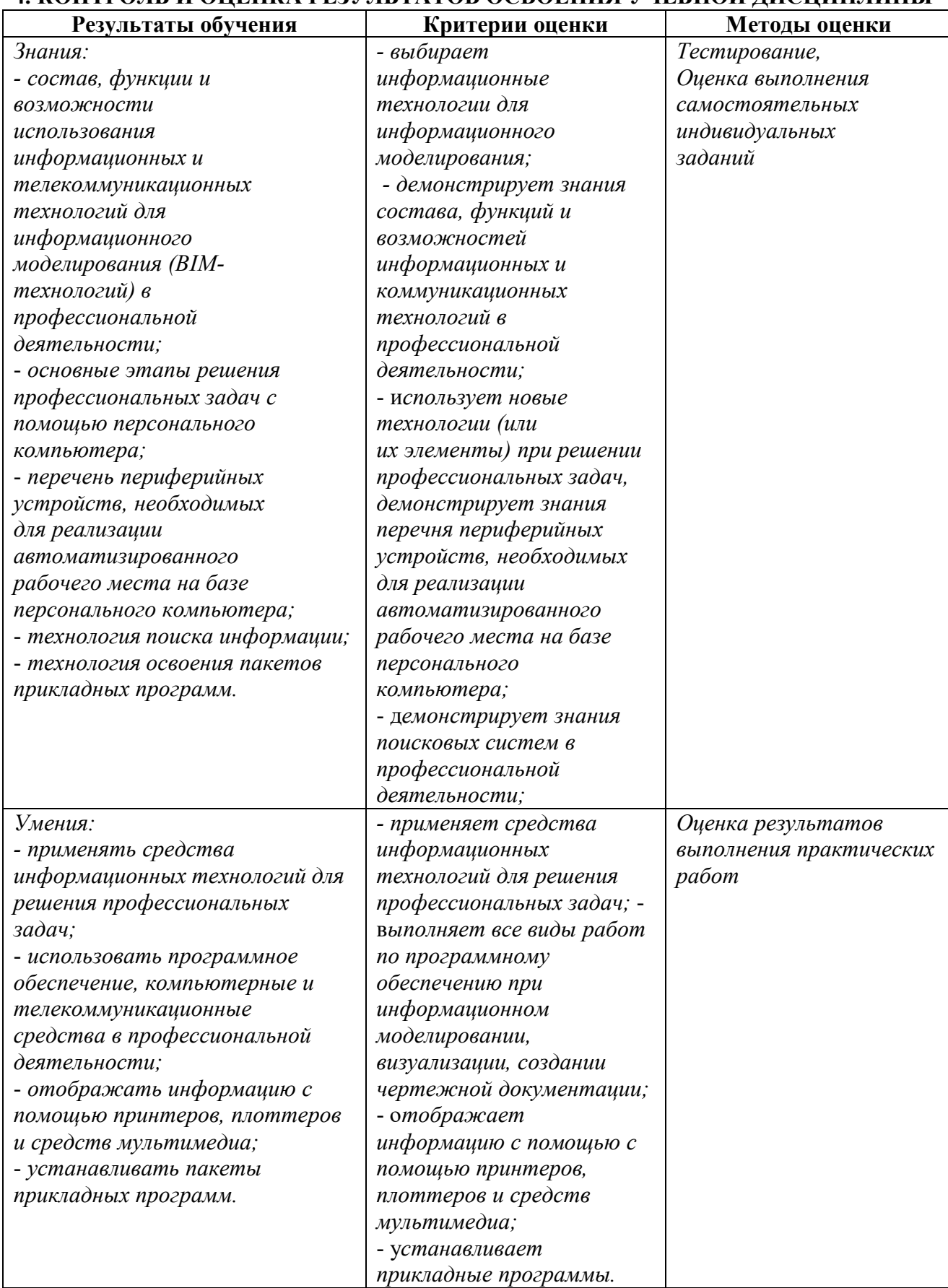